## **ACADEMIC VIDEO ONLINE**

Academic Video Online makes video material available with curricular relevance: documentaries, interviews, performances, news programs and newsreels, and more. Search for award-winning films including Academy®, Emmy®, and Peabody® winners and access content from PBS, BBC, 60 MINUTES, National Geographic, Annenberg Learner, BroadwayHD™, A+E Networks' HISTORY® and more.

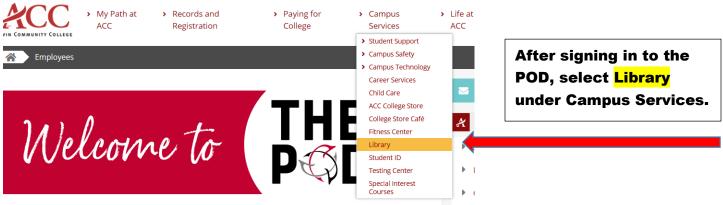

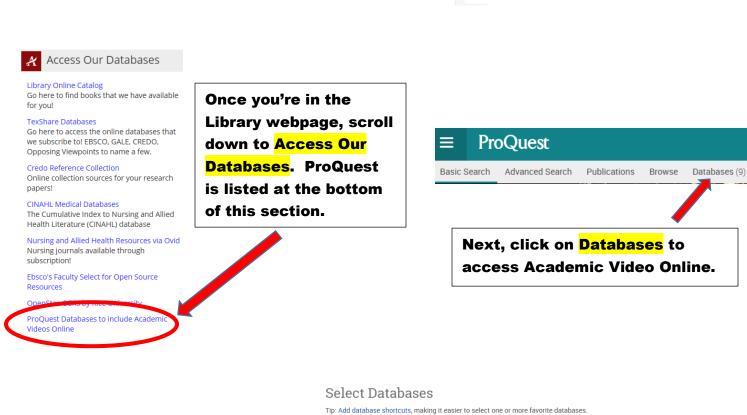

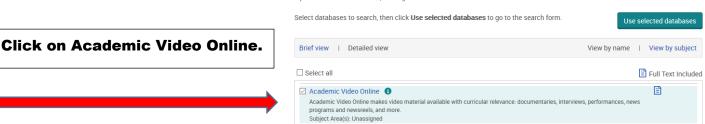

Begin your search here.

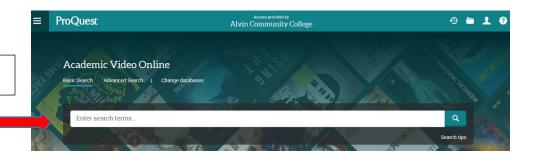

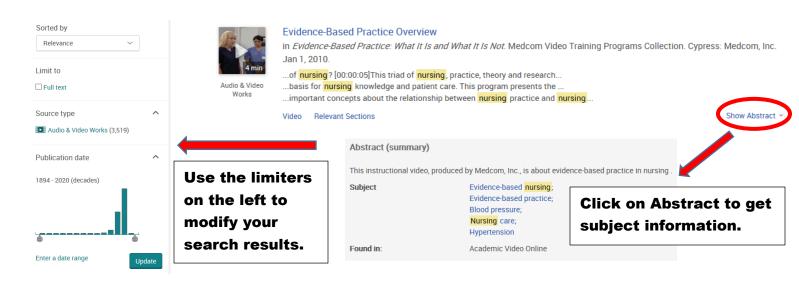

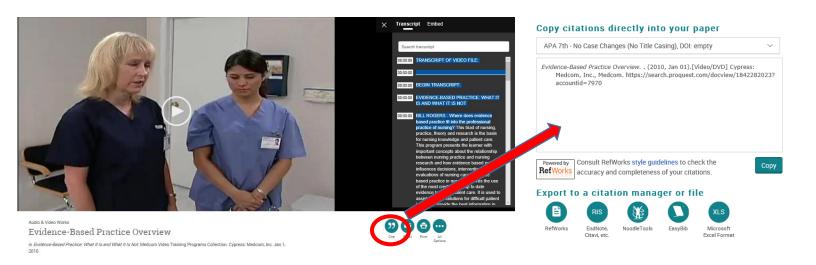

A searchable transcript is provided for videos making it user friendly to all learning styles and allowing quick access to information. Click on " to access citations. It is provided in MLA, APA, and several other styles.

Please contact your ACC librarians if you need additional assistance.

Contact information can be found on the Library webpage.